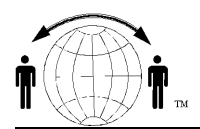

**Personal Satellite Network, Inc.** www.skyhelp.net<br>urt. Manassas. VA. 20110-6616 703-330-9028 voice & fax

 $10317$  Amberleigh Court, Manassas, VA, 20110-6616 Don Rickerson, President Don@skyhelp.net

Globalstar™ and PocketMail ™

You cannot use the acoustic modem on the PocketMail™ devices over a Globalstar™ satellite telephone; the voice compression routine will mangle a digital stream from the modem. However, you can use any standard e-mail program to access your PocketMail™ account over the Internet. This is the same method you use when someone sends you a larger message than your dial-up unit will allow.

You can use any e-mail program that supports Post Office Protocol (POP); these include Outlook, Pegasus, Eudora, Netscape and many others. Here are the things that need to be entered from your PocketMail™ account (example account name: someone@pocketmail.com).

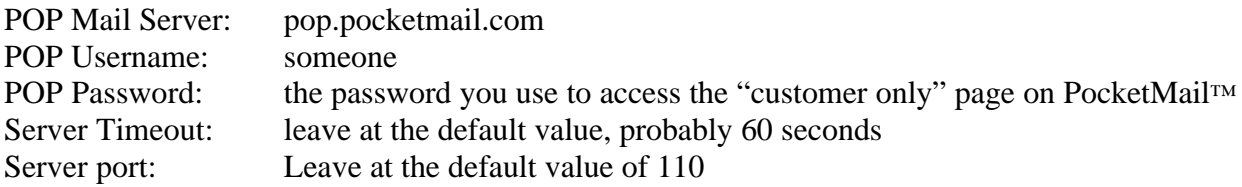

You can use web-based mail programs like HotMail™ or Yahoo™ to access the PocketMail™ POP server, but these will probably take longer and hence cost more. The Globalstar™ satellite telephone modem has a data speed of 9600 bps, slow by today's standards. So the graphs, ads, and other overhead on a typical web site will cost you. Here are some suggestions…

--Set a size filter on your e-mail, perhaps to 100 Kb, so you don't start downloading a 1Mb ad or other large file you don't want. Then, periodically do a Peek or Preview of the mail and check for any big files in the list. You can then delete these files or leave them to be retrieved later. Or, if a large file is really important you can open up your filter and pull the file down. For example, an 85 Kb file will take 70 seconds to download.

--Setting your browsers to "text only" will greatly reduce the downloading time. It can also greatly reduce the information if the webmaster has not added "text only" captions on the graphics.

--Set your browser's default page to your target page or leave it blank. This will allow you to get to your desired information faster.

--You can do two things at once. For example, while you download a weather chart you can check your mail.

--Instead of periodically searching for information, such as daily weather charts, have information sent as an attachment to an e-mail every day, and have them zipped (compressed).